## VIREO Submission, Management, and Publishing of Theses and Dissertations

#### KRISTI PARK, TEXAS DIGITAL LIBRARY

kristi.park@austin.utexas.edu | 512.495.4417

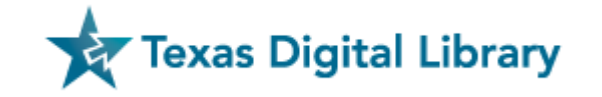

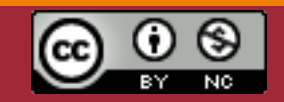

*This presentation published under a Creative Commons Attribution-NonCommercial License* 

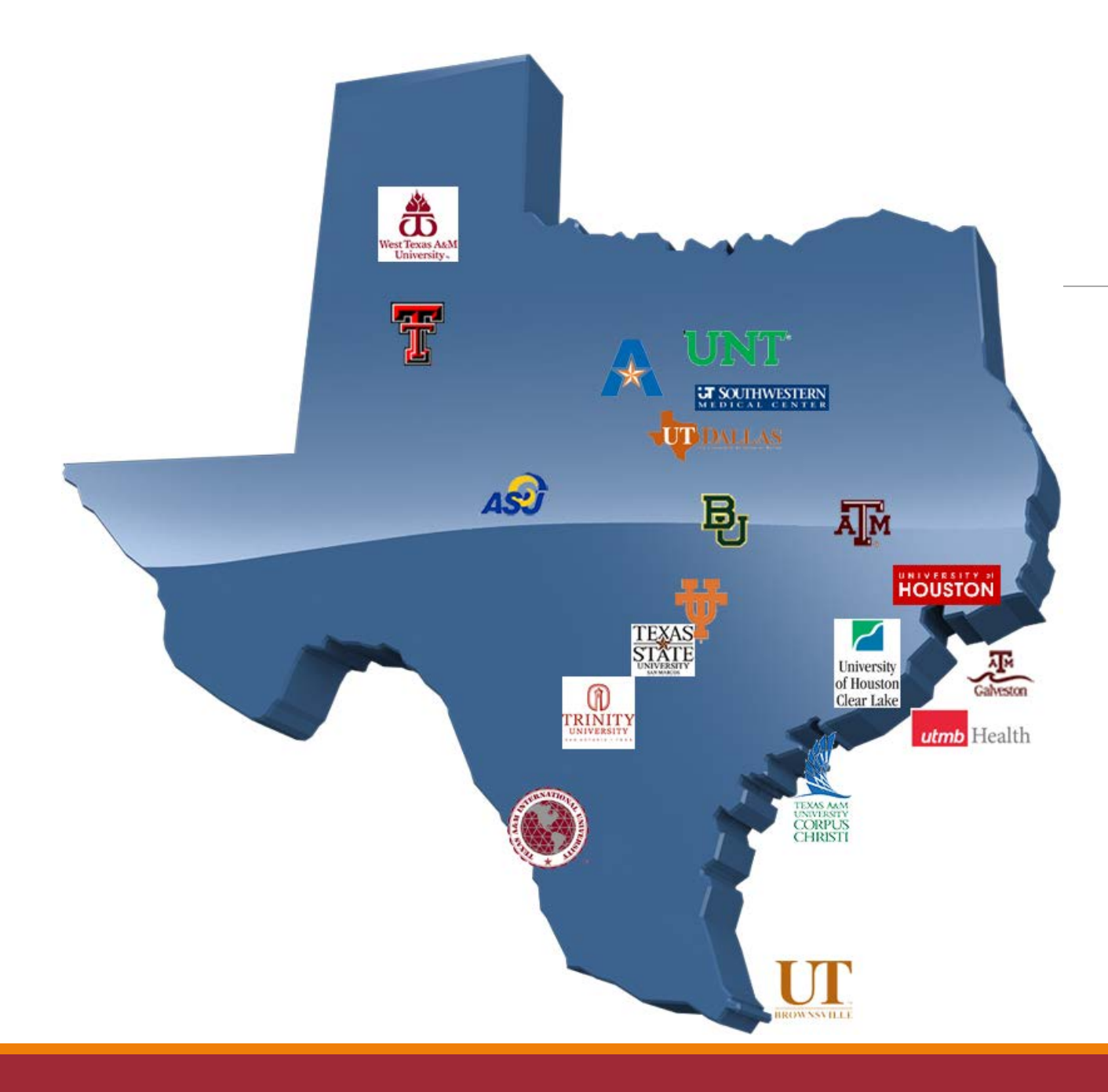

The Texas Digital Library is a *consortium of libraries*  that works together to support *greater access* to the riches of Texas academic institutions…

*…including theses and dissertations.*

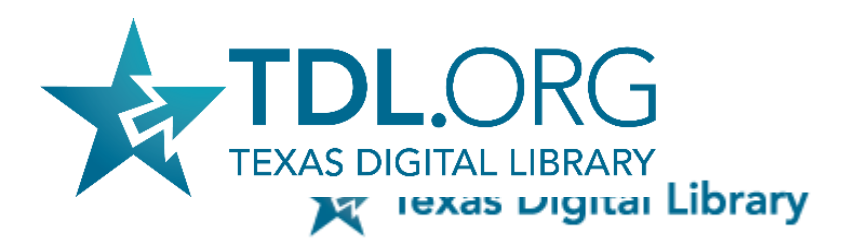

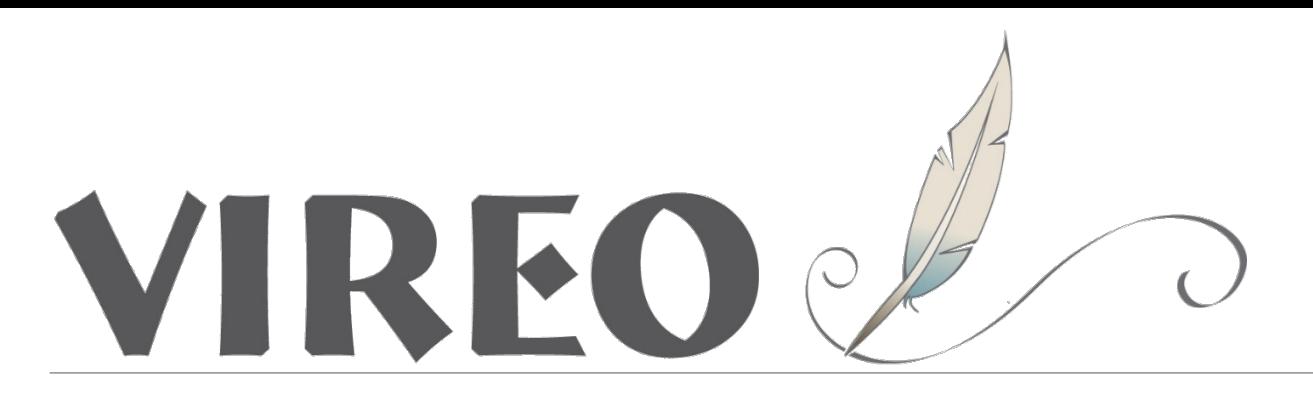

### *Thesis & Dissertation publishing*

- Easy *online submission* for students
- Workflow for managing approvals and *publishing* to repository
- Flexible *embargoes*
- Student maintains *copyright*
- *Local* institutional control

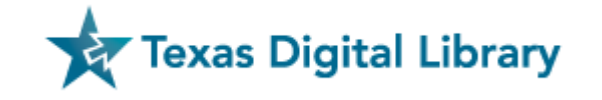

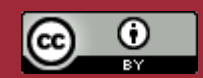

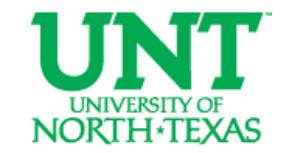

# Vireo @TDL

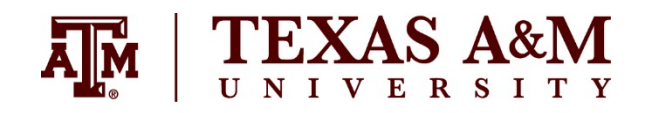

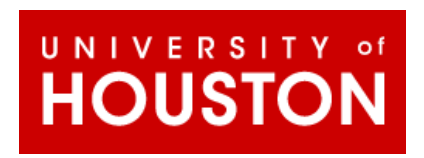

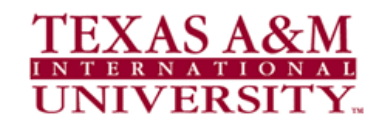

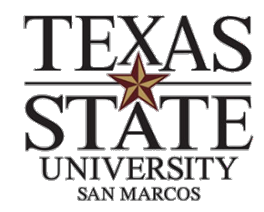

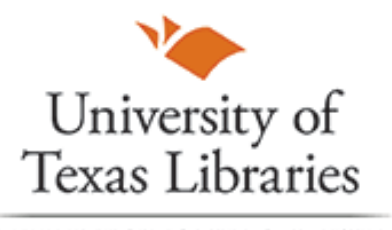

THE UNIVERSITY OF TEXAS AT AUSTIN

ASU

**University** UNIVERSITY OF of Houston **TEXAS** Clear Lake ARLINGTON

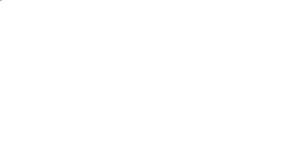

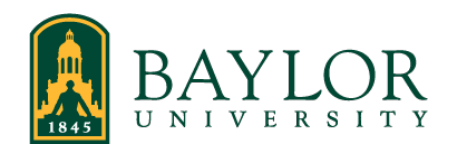

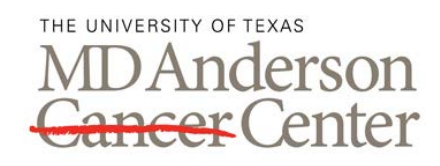

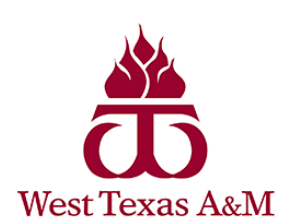

University

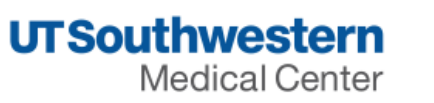

**TEXAS TECH UNIVERSITY** 

Libraries<sup>-</sup>

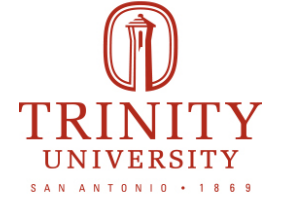

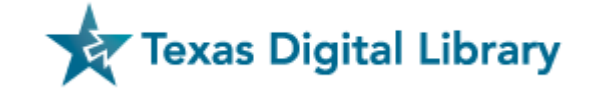

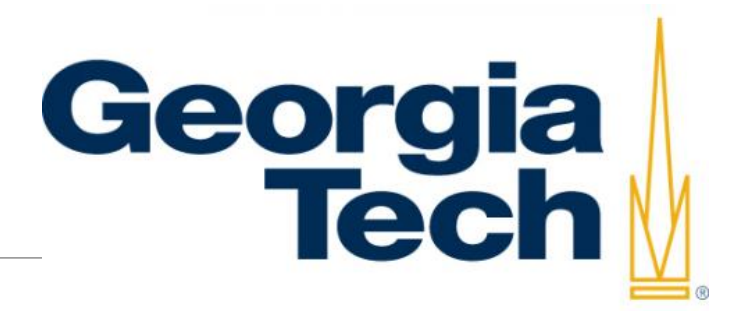

### Vireo Open-Source

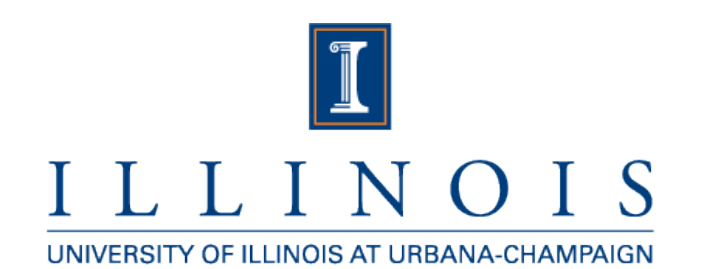

### **JOHNS HOPKINS** UNIVERSITY

### **HARVARD LIBRARY**

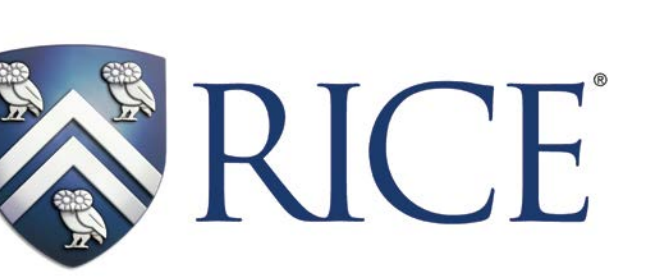

*and more…*

**Texas Digital Library** 

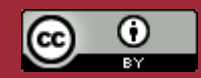

### Vireo Users Group

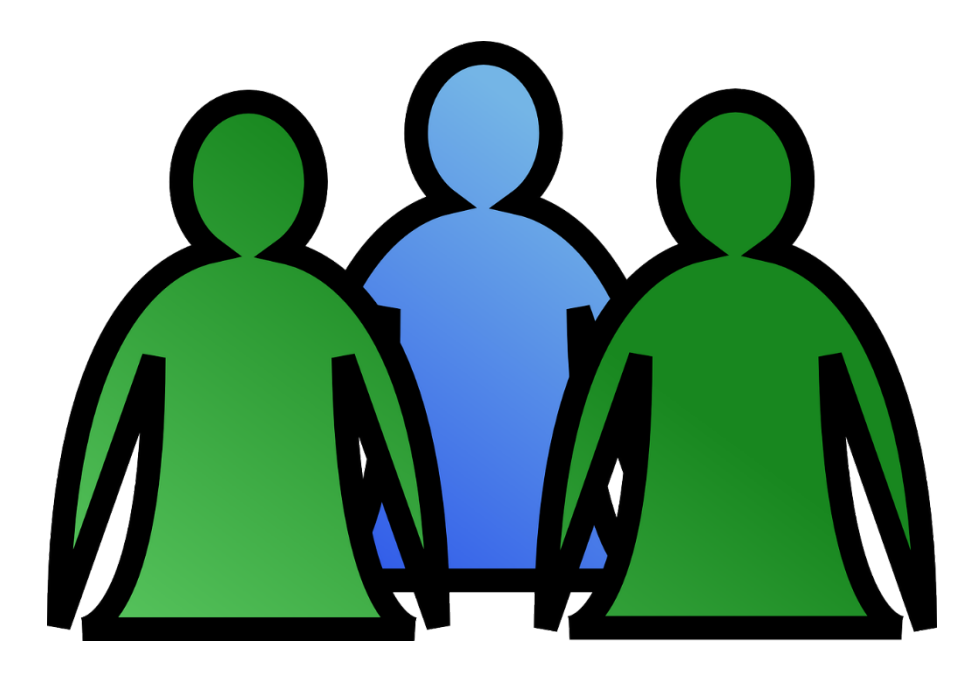

- Gathers and prioritizes user needs
- Guides future software development
- Facilitates information exchange among users

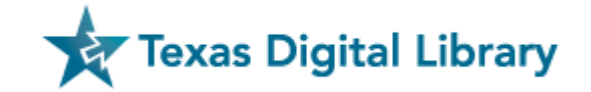

[http://vireoetd.org](http://vireoetd.org/)

**First Steps**

**Policy & Workflow Planning**

**Communications planning**

**Testing & Implementation**

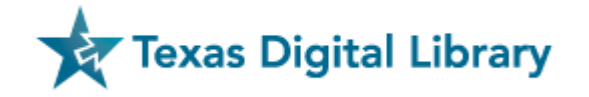

#### **First Steps**

**Policy & Workflow Planning**

**Communications planning**

**Testing & Implementation**

Gather campus stakeholders.

Gain understanding of Vireo functionality and customization options.

Subscribe to the Vireo Users Group email list. (Go to *vireoetd.org* for instructions.)

Understand requirements for integrating Vireo with Shibboleth authentication.

Review Vireo's ETD metadata standard. (Currently undergoing revision by a TDL Working Group)

Determine overall timeline for pilot testing and full implementation, including communication timeline.

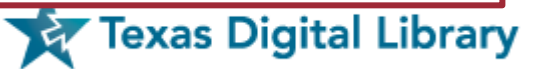

**First Steps**

#### **Policy & Workflow Planning**

**Communications planning**

**Testing & Implementation**

Determine policies for:

- Embargo types and durations
- Metadata collection (what information do you want to collect from students?)
- Email templates
- Naming conventions for colleges, departments, etc.
- Other needed configuration to Vireo settings
- UMI/ProQuest workflow

Define workflows for grad school staff, repository manager(s), cataloger(s), faculty, and students.

Determine library workflows for cataloging ETD records and editing ETD metadata.

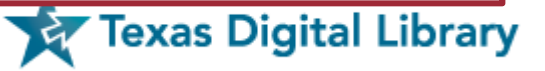

**First Steps**

**Policy & Workflow Planning**

#### **Communications planning**

**Testing & Implementation**

Plan changes to graduate catalog and website, etc.

Plan communication with college and department staff regarding new policies and procedures.

Create or adapt instruction materials for students and faculty.

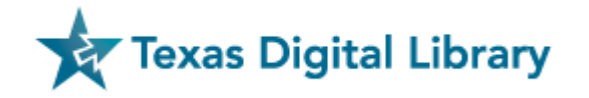

**First Steps**

**Policy & Workflow Planning**

**Communications planning**

#### **Testing & Implementation**

Finalize Shibboleth integration with Vireo.

Implement Vireo settings, email templates, etc.

Undertake pilot testing of Vireo with limited group of students and faculty.

Launch new websites and other communications initiatives.

Provide ongoing training for all users.

Prepare for TDL harvesting of ETDs to federated repository.

Prepare for assessment of workflows and configuration after each semester.

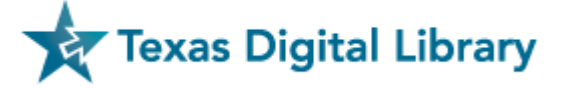

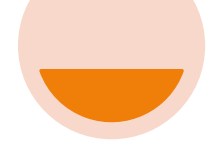

#### Mid-Spring 2015

**Identification of stakeholders** and project planning

Identification of **pilot group**

Vireo installation brought up by TDL and integrated with **Shibboleth** 

**Training of Vireo Manager(s)** (i.e., the person or group that makes Vireo-related policy decisions)

#### Summer 2015

**Configuration** of Vireo

**Training** of Thesis Reviewers and library staff

Development of **communication** plans and materials for campus-wide implementation

**Pilot testing** with select student/faculty group

Pilot **assessment and revision** of workflows and configuration

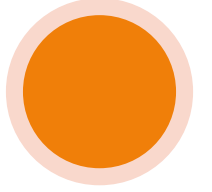

#### Fall 2015

**Campus-wide implementation** of Vireo for ETD submission

**Assessment** of implementation and revision of workflows and configuration (on-going)

### Example Timeline for Implementation

(Can be condensed or expanded depending on circumstances.)

# Vireo Resources

Vireo Users Group

[http://www.vireoetd.org](http://www.vireoetd.org/)

Texas ETD Association

<https://txetda.wordpress.com/>

US ETD Association

<http://www.usetda.org/>

TDL Helpdesk

[support@tdl.org](mailto:support@tdl.org)

<http://tdl.org/support/helpdesk>

1-855-495-4317

<https://training-etd.tdl.org/> Login: tdl.student1@gmail.com Password: tdlstudent

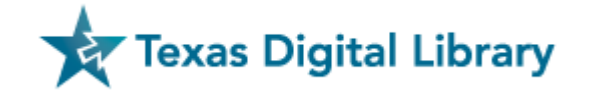

TxETDA/ USETDA Region 3 2015 Joint Conference February 26-27, 2015 Waco, Texas

USETDA 2015 Conference September 29-October 1 Austin, Texas

etda

 $2015<sub>Texas</sub>$ 

Texas Conference on Digital Libraries State-Wide Collaboration, 28 APRIL 2015 . AUSTIN, TEXAS exas Digital Library